# **Drools Integration User Guide**

# **Version 5.5.0.Beta1**

by [The JBoss Drools team](http://www.jboss.org/drools/team.html) [\[http://www.jboss.org/drools/team.html](http://www.jboss.org/drools/team.html)]

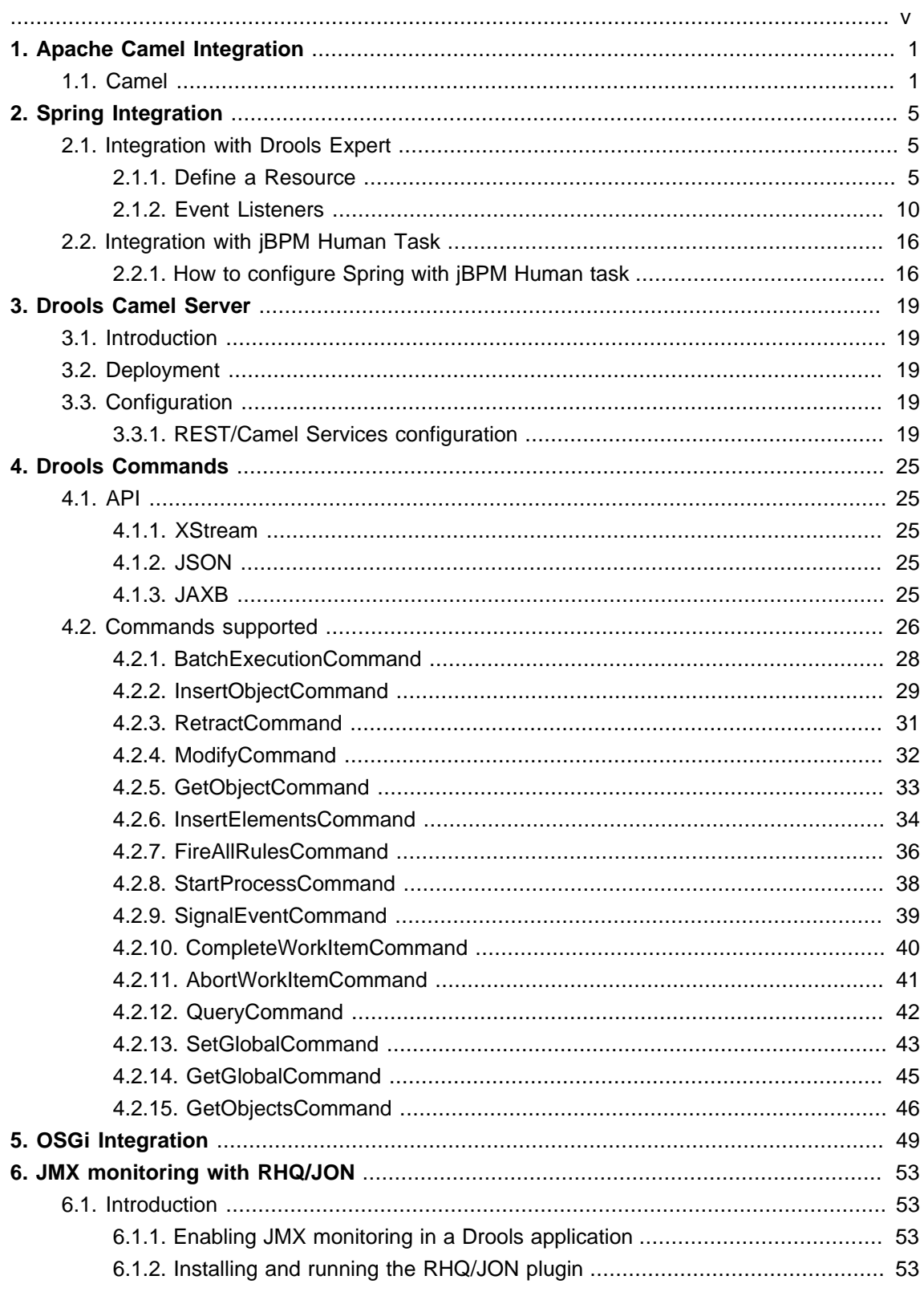

# <span id="page-4-0"></span>Oprools

# <span id="page-6-0"></span>**Chapter 1. Apache Camel Integration**

# <span id="page-6-1"></span>**1.1. Camel**

Camel provides a light weight bus framework for getting information into and out of Drools.

Drools introduces two elements to make easy integration.

• Drools Policy

Augments any JAXB or XStream data loaders. For JAXB it adds drools related paths ot the contextpath, for XStream it adds custom converters and aliases for Drools classes. It also handles setting the ClassLoader to the targeted ksession.

• Drools Endpoint

Executes the payload against the specified drools session

Drools can be configured like any normal camel component, but notice the policy that wraps the drools related segments. This will route all payloads to ksession1

## **Example 1.1. Drools EndPoint configured with the CXFRS producer**

```
<bean id="droolsPolicy" class="org.drools.camel.component.DroolsPolicy" />
<camelContext id="camel" xmlns="http://camel.apache.org/schema/spring"> 
   <route>
      <from uri="cxfrs://bean://rsServer"/>
          <policy ref="droolsPolicy">
             <unmarshal ref="xstream" /> 
             <to uri="drools:node1/ksession1" />
             <marshal ref="xstream" />
        </policy>
     </route>
```
It is possible to not specify the session in the drools endpoint uri, and instead "multiplex" based on an attribute or header. In this example the policy will check either the header field "DroolsLookup" for the named session to execute and if that isn't specified it'll check the "lookup" attribute on the incoming payload. It then attempts to "lookup" the session from the execution-node context and execute against it.

**Example 1.2. Drools EndPoint configured with the CXFRS producer**

```
<bean id="droolsPolicy" class="org.drools.camel.component.DroolsPolicy" />
<camelContext id="camel" xmlns="http://camel.apache.org/schema/spring"> 
    <route>
      <from uri="cxfrs://bean://rsServer"/>
          <policy ref="droolsPolicy">
             <unmarshal ref="xstream" /> 
             <to uri="drools:node1" />
             <marshal ref="xstream" />
        </policy>
     </route>
```
# **Example 1.3. Java Code to execute against Route from a Spring and Camel Context**

```
public class MyTest extends CamelSpringTestSupport {
    @Override
    protected AbstractXmlApplicationContext createApplicationContext() { 
        return new ClassPathXmlApplicationContext("org/drools/camel/component/
CxfRsSpring.xml");
    } 
    public void test1() throws Exception {
        String cmd = "";
       cmd += "<br/>batch-execution lookup=\"ksession1\">\n";
       cmd += " <insert out-identifier=\"salaboy\">\n";
       cmd += " <org.drools.pipeline.camel.Person>\n";
       cmd += " <name>salaboy</name>\n";
       cmd += " </org.drools.pipeline.camel.Person>\n";
       cmd += " </insert>\n";
       cmd += " <fire-all-rules/>\n";
       cmd += "</batch-execution>\n";
 Object object =
  this.context.createProducerTemplate().requestBody("direct://client", cmd);
        System.out.println( object ); 
    }
```
The following urls show sample script examples for jaxb, xstream and json marshalling using:

• http://fisheye.jboss.org/browse/JBossRules/trunk/drools-camel/src/test/resources/org/drools/ camel/component/jaxb.mvt?r=HEAD

- http://fisheye.jboss.org/browse/JBossRules/trunk/drools-camel/src/test/resources/org/drools/ camel/component/jaxb.mvt?r=HEAD
- http://fisheye.jboss.org/browse/JBossRules/trunk/drools-camel/src/test/resources/org/drools/ camel/component/xstream.mvt?r=HEAD

# <span id="page-10-0"></span>**Chapter 2. Spring Integration**

# <span id="page-10-1"></span>**2.1. Integration with Drools Expert**

In this section we will explain the drools namespace.

# <span id="page-10-2"></span>**2.1.1. Define a Resource**

Execution nodes are a context to register ksessions and kbases against for lookup.

# **2.1.1.1. <drools:execution-node>'s parameters as attributes:**

#### **Table 2.1.**

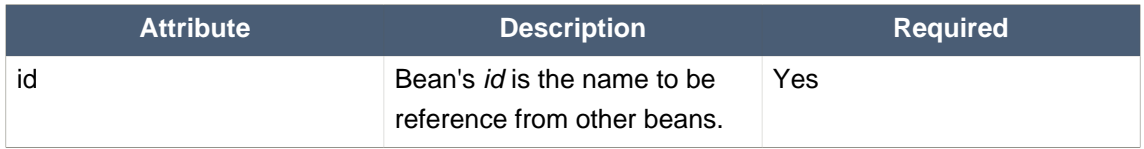

#### **2.1.1.2. <drools:resource>'s parameters as attributes:**

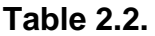

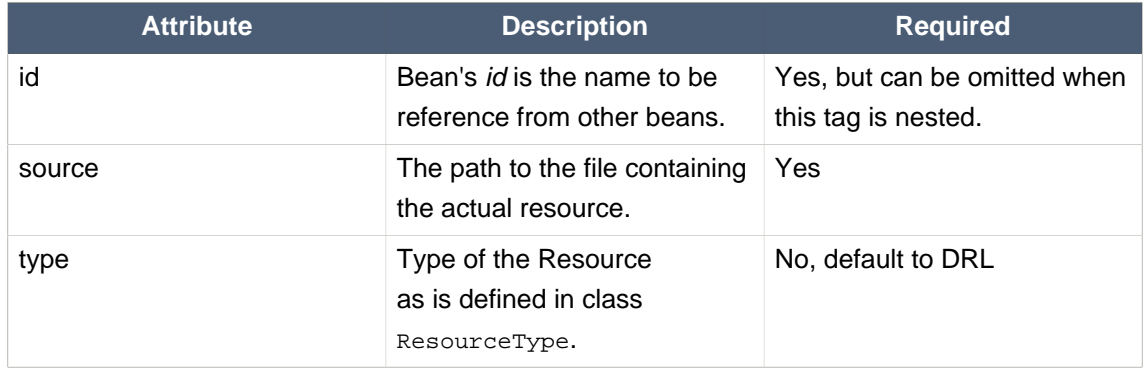

#### **2.1.1.3. <drools:resource>'s parameters as nested elements:**

When configuring a decision table resource you can nest a <drools:decisiontable-conf> tag to configure the resource.

#### **Table 2.3.**

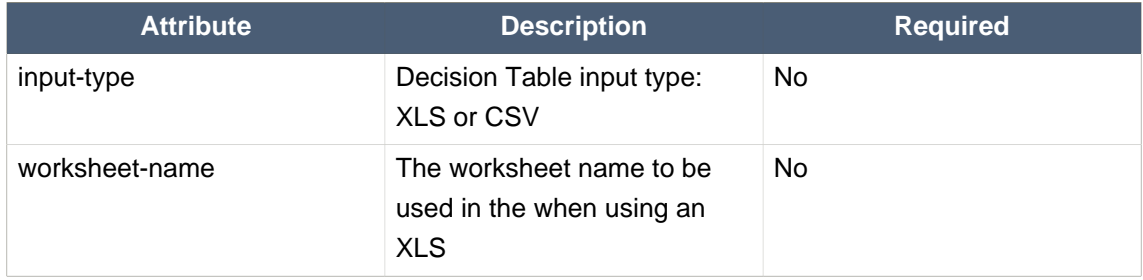

#### **Example 2.1. resource definition example**

```
<drools:resource source="classpath:org/drools/IntegrationExampleTest.xls"
                type="DTABLE">
   <drools:decisiontable-conf input-type="XLS" worksheet-name="Tables_2" />
</drools:resource>
```
## **2.1.1.4. Define a KnowledgeBase**

#### **2.1.1.4.1. <drools:kbase>'s parameters as attributes:**

#### **Table 2.4.**

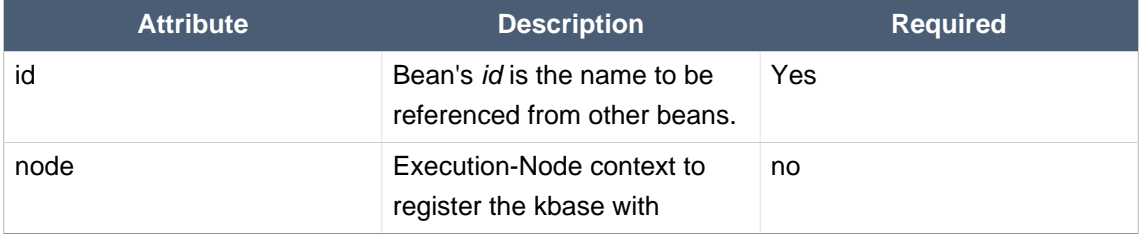

#### **2.1.1.4.2. <drools:kbase>'s parameters as nested elements:**

A Knowledge Base has a 0..n resources. Has two nested elements, resources and configurations. Those resources can be inner elements or references, using the "ref" attribute.

#### **Example 2.2. kbase definition example**

```
<drools:kbase id="kbase1" node="node1">
    <drools:resources>
                         <drools:resource source="classpath:org/drools/spring/
IntegrationExampleTest.xls"
                    type="DTABLE">
         <drools:decisiontable-conf input-type="XLS" worksheet-name="Table_2" />
       </drools:resource>
       <drools:resource ref="resource1"/>
     <drools:resource source="classpath:org/drools/container/spring/model.xsd" /
\overline{\phantom{a}} </drools:resources>
    <drools:configuration>
       <drools:mbeans enabled="true" />
       <drools:accumulate-functions>
```

```
 <drools:accumulate-function name="func1" ref="func1Instance" />
          <drools:accumulate-function name="func1" ref="func2Instance" />
       </drools:accumulate-functions>
    </drools:configuration>
</drools:kbase>
```
- advanced-process-rule-integration
	- $\bullet$  enabled = true : false
- multithread
	- $\bullet$  enabled = true : false
	- max-threads  $= 1..n$
- mbeans
	- $\bullet$  enabled = true : false
- event-processing-mode
	- mode = STREAM : CLOUD
- accumulate-functions
	- accumulate-function 0..n
		- name = String
		- $ref = String$
- evaluators
	- evaluator 0..n
		- name = String
		- $ref = String$
- assert-behavior
	- mode = IDENTITY : EQUALITY

# **Figure 2.1. Knowledge Base Configuration Options**

# **2.1.1.5. Define KnowledgeSessions**

#### **2.1.1.5.1. <drools:ksession>'s parameters as attributes:**

#### **Table 2.5.**

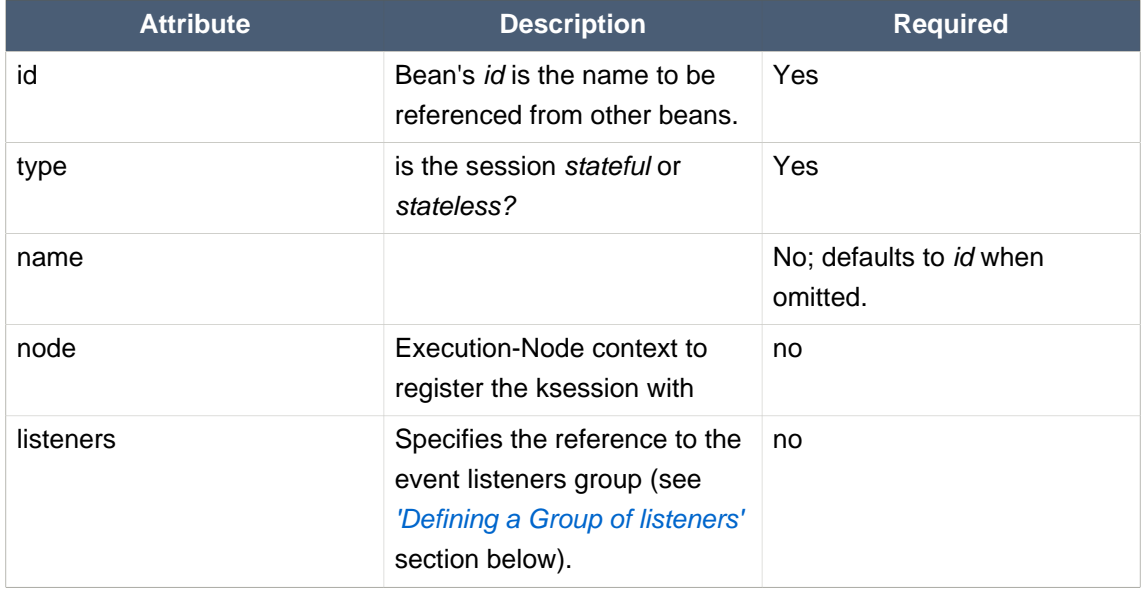

#### **Example 2.3. ksession definition example**

```
<drools:ksession id="ksession1" type="stateless"
                  name="stateless1" kbase="kbase1"/>
<drools:ksession id="ksession2" type="stateful" kbase="kbase1"/>
<drools:ksession id="ksession3" type="stateful" kbase="kbase2>
   <drools:batch>
      <drools:insert-object ref="person" />
      <drools:set-global identifier="list1">
           <bean class="java.util.ArrayList" />
      </drools:set-global>
       <drools:startProcess process-id="start fire">
   </drools:batch>
   <drools:configurations>
     <drools:keep-reference enabled="false" />
     <drools:clock-type type="PSEUDO" />
    </drools:configurations>
```
</drools:ksession>

- keep-reference
	- $\bullet$  enabled = true : false
- clock-type
	- type = REALTIME : PSEUDO
- jpa-persistence
	- transaction-manager
		- $ref = String$
	- entity-manager-factory
		- $\bullet$  ref = String

# **Figure 2.2. Knowledge Session Configuration Options**

- insert-object
	- ref = String (optional)
	- Anonymous bean
- set-global
	- identifier = String (required)
	- reg = String (optiona)
	- Anonymous bean
- fire-all-rules
	- max : n
- fire-until-halt
- start-process
	- parameter
		- identifier = String (required)
		- ref = String (optional)
- Anonymous bean
- signal-event
	- ref = String (optional)
	- event-type = String (required)
	- process-instance-id =n (optional)

#### **Figure 2.3. Initialization Batch Commands**

#### **Example 2.4. ksession JPA configuration example**

```
<drools:kstore id="kstore" /> <!-- provides KnowledgeStoreService
 implementation -->
<bean id="myEmf" class="org.springframework.orm.jpa.LocalContainerEntityManagerFactoryBean">
   <property name="dataSource" ref="ds" />
 <property name="persistenceUnitName" value="org.drools.persistence.jpa.local" /
>
</bean>
<bean id="txManager" class="org.springframework.orm.jpa.JpaTransactionManager">
   <property name="entityManagerFactory" ref="myEmf" />
</bean>
<drools:ksession id="jpaSingleSessionCommandService" type="stateful" kbase="kbProcessWorkItems">
   <drools:configuration>
      <drools:jpa-persistence>
          <drools:transaction-manager ref="txManager" />
          <drools:entity-manager-factory ref="myEmf" /> 
      </drools:jpa-persistence>
    </drools:configuration>
</drools:ksession>
```
#### **2.1.1.5.2. <drools:ksession>'s parameters as nested elements:**

When configuring a Event Listener resource you can nest a <drools:eventListener> tag to configure the listener.

### <span id="page-15-0"></span>**2.1.2. Event Listeners**

Drools supports adding 3 types of listeners to KnowledgeSessions - AgendaListener, WorkingMemoryListener, ProcessEventListener

The drools-spring module allows you to configure these listeners to KnowledgeSessions using XML tags. These tags have identical names as the actual listener interfaces i.e., <drools:agendaEventListener....>, <drools:workingMemoryEventListener....> and <drools:processEventListener....>.

drools-spring provides features to define the listeners as standalone (individual) listeners and also to define them as a group.

#### **2.1.2.1. Defining Stand alone Listeners:**

#### **2.1.2.1.1. Attributes:**

#### **Table 2.6.**

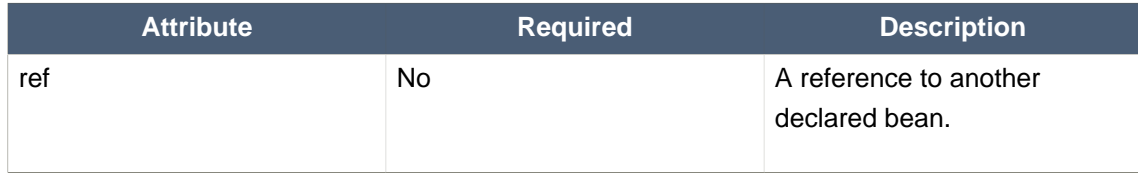

#### **Example 2.5. Listener configuration example - using a bean:ref.**

```
 <drools:resource id="resource1" type="DRL" source="classpath:org/drools/
container/spring/testSpring.drl"/>
  <drools:kbase id="kbase1">
    <drools:resources>
      <drools:resource ref="resource1"/>
    </drools:resources>
   </drools:kbase>
                                     <bean id="mock-agenda-
listener" class="org.drools.container.spring.MockAgendaEventListener" />
                                        <bean id="mock-wm-
listener" class="org.drools.container.spring.MockWorkingMemoryEventListener" />
                                     <bean id="mock-process-
listener" class="org.drools.container.spring.MockProcessEventListener" />
  <drools:ksession id="statefulSession" type="stateful" kbase="kbase1" node="node1">
    <drools:agendaEventListener ref="mock-agenda-listener"/>
    <drools:processEventListener ref="mock-process-listener"/>
    <drools:workingMemoryEventListener ref="mock-wm-listener"/>
   </drools:ksession>
```
#### **2.1.2.1.2. Nested Elements:**

• bean

- class = String
- name = String (optional)

**Example 2.6. Listener configuration example - using nested bean.**

```
 <drools:resource id="resource1" type="DRL" source="classpath:org/drools/
container/spring/testSpring.drl"/>
   <drools:kbase id="kbase1">
     <drools:resources>
       <drools:resource ref="resource1"/>
     </drools:resources>
   </drools:kbase>
   <drools:ksession id="statefulWithNestedBean" type="stateful" kbase="kbase1" node="node1">
     <drools:agendaEventListener>
       <bean class="org.drools.container.spring.MockAgendaEventListener"/>
     </drools:agendaEventListener>
     <drools:workingMemoryEventListener>
      <bean class="org.drools.container.spring.MockWorkingMemoryEventListener"/>
     </drools:workingMemoryEventListener>
     <drools:processEventListener>
       <bean class="org.drools.container.spring.MockProcessEventListener"/>
     </drools:processEventListener>
   </drools:ksession>
```
#### **2.1.2.1.3. Empty Tag : Declaration with no 'ref' and without a nested bean**

When a listener is defined without a reference to a implementing bean and does not contain a nested bean, <drools:workingMemoryEventListener/> the underlying implementation adds the Debug version of the listener defined in the API.

The debug listeners print the corresponding Event toString message to System.err.

**Example 2.7. Listener configuration example - defaulting to the debug versions provided by the Knowledge-API .**

```
 <drools:resource id="resource1" type="DRL" source="classpath:org/drools/
container/spring/testSpring.drl"/>
```

```
 <drools:kbase id="kbase1">
```

```
 <drools:resources>
      <drools:resource ref="resource1"/>
    </drools:resources>
  </drools:kbase>
  <drools:ksession id="statefulWithDefault" type="stateful" kbase="kbase1" node="node1">
                   <drools:agendaEventListener/> <!-- attaches the
 org.drools.event.rule.DebugAgendaEventListener -->
               <drools:workingMemoryEventListener/> <!-- attaches the
 org.drools.event.rule.DebugWorkingMemoryEventListener -->
                  <drools:processEventListener/> <!-- attaches the
 org.drools.event.DebugProcessEventListener -->
  </drools:ksession>
```
#### **2.1.2.1.4. Mix and Match of different declaration styles**

The drools-spring module allows you to mix and match the different declarative styles within the same KnowledgeSession. The below sample provides more clarity.

# **Example 2.8. Listener configuration example - mix and match of 'ref'/nestedbean/empty styles.**

```
 <drools:resource id="resource1" type="DRL" source="classpath:org/drools/
container/spring/testSpring.drl"/>
   <drools:kbase id="kbase1">
    <drools:resources>
      <drools:resource ref="resource1"/>
     </drools:resources>
   </drools:kbase>
                                       <bean id="mock-agenda-
listener" class="org.drools.container.spring.MockAgendaEventListener" />
  d <drools: ksession id="statefulWithMixAndMatchOfStyles" type="stateful" kbase="kbase1" node="no
     <drools:workingMemoryEventListener>
     <bean class="org.drools.container.spring.MockWorkingMemoryEventListener"/>
     </drools:workingMemoryEventListener>
     <drools:agendaEventListener ref="mock-agenda-listener"/>
                    <drools:processEventListener/> <!-- attaches the
 org.drools.event.DebugProcessEventListener -->
```
</drools:ksession>

#### **2.1.2.1.5. Defining multiple listeners of the same type**

It is also valid to define multiple beans of the same event listener types for a KnowledgeSession.

# **Example 2.9. Listener configuration example - multiple listeners of the same type.**

```
 <drools:resource id="resource1" type="DRL" source="classpath:org/drools/
container/spring/testSpring.drl"/>
  <drools:kbase id="kbase1">
    <drools:resources>
      <drools:resource ref="resource1"/>
    </drools:resources>
   </drools:kbase>
                                          <bean id="mock-wm-
listener" class="org.drools.container.spring.MockWorkingMemoryEventListener" />
  <drools:ksession id="statefulWithMultipleSameType" type="stateful" kbase="kbase1" node="node1">
      <!-- 2 different implementations of the same listener attached to one
 ksession -->
    <drools:workingMemoryEventListener>
  <bean class="org.drools.container.spring.ConsoleWorkingMemoryEventListener"/>
     </drools:workingMemoryEventListener>
     <drools:workingMemoryEventListener ref="mock-wm-listener"/>
   </drools:ksession>
```
## <span id="page-19-0"></span>**2.1.2.2. Defining a Group of listeners:**

drools-spring allows for grouping of listeners. This is particularly useful when you define a set of listeners and want to attach them to multiple sessions. The grouping feature is also very useful, when we define a set of listeners for 'testing' and then want to switch them for 'production' use.

#### **2.1.2.2.1. Attributes:**

#### **Table 2.7.**

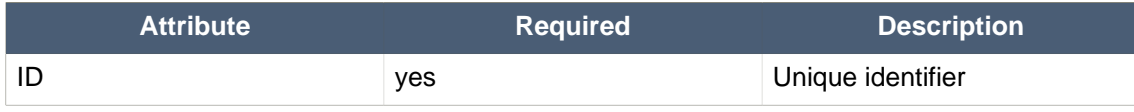

#### **2.1.2.2.2. Nested Elements:**

- drools:agendaEventListener...
- drools:workingMemoryEventListener...
- drools:processEventListener...

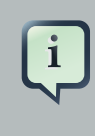

#### **Note**

The above mentioned child elements can be declared in any order. Only one declaration of each type is allowed in a group.

#### **2.1.2.2.3. Example:**

#### **Example 2.10. Group of listeners - example**

```
 <drools:resource id="resource1" type="DRL" source="classpath:org/drools/
              container/spring/testSpring.drl"/>
                 <drools:kbase id="kbase1">
                   <drools:resources>
                     <drools:resource ref="resource1"/>
                   </drools:resources>
                 </drools:kbase>
                                                           <bean id="mock-wm-
              listener" class="org.drools.container.spring.MockWorkingMemoryEventListener" />
<drools:ksession id="statelessWithGroupedListeners type=""stateless kbase=""kbase1 node="listeners "node1" ="mockListeners"/
              \rightarrow <drools:eventListeners id="mockListeners">
                   <drools:agendaEventListener ref="mock-agenda-listener"/>
                   <drools:processEventListener ref="mock-process-listener"/>
                   <drools:workingMemoryEventListener ref="mock-wm-listener"/>
                 </drools:eventListeners>
                 <drools:eventListeners id="debugListeners">
                   <drools:agendaEventListener/>
                   <drools:processEventListener/>
                   <drools:workingMemoryEventListener/>
                 </drools:eventListeners>
```
# <span id="page-21-0"></span>**2.2. Integration with jBPM Human Task**

This chapter describes the infrastructure used when configuring a human task server with Spring as well as a little bit about the infrastructure used when doing this.

# <span id="page-21-1"></span>**2.2.1. How to configure Spring with jBPM Human task**

The jBPM human task server can be configured to use Spring persistence. *Example 2.11*, ["Configuring Human Task with Spring"](#page-22-0) is an example of this which uses local transactions and Spring's thread-safe EntityManager proxy.

The following diagram shows the dependency graph used in [Example 2.11, "Configuring Human](#page-22-0) [Task with Spring"](#page-22-0).

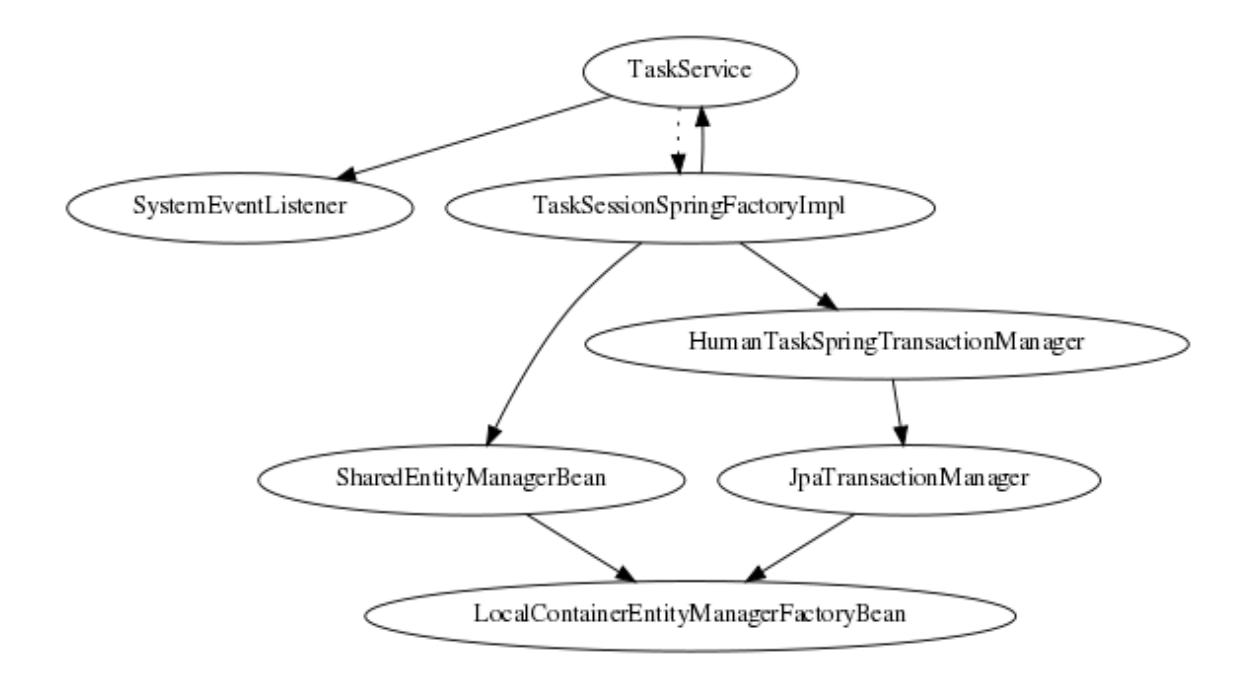

#### **Figure 2.4. Spring Human Task integration injection dependencies**

A TaskService instance is dependent on two other bean types: a drools SystemEventListener bean as well as a TaskSessionSpringFactoryImpl bean. The TaskSessionSpringFactoryImpl bean is howerver not injected into the TaskService bean because this would cause a circular dependency. To solve this problem, when the TaskService bean is injected into the TaskSessionSpringFactoryImpl bean, the setter method used secretly injects the TaskSessionSpringFactoryImpl instance back into the TaskService bean and initializes the TaskService bean as well.

The TaskSessionSpringFactoryImpl bean is responsible for creating all the internal instances in human task that deal with transactions and persistence context management. Besides a TaskService instance, this bean also requires a transaction manager and a persistence context to be injected. Specifically, it requires an instance of a HumanTaskSpringTransactionManager

bean (as a transaction manager) and an instance of a SharedEntityManagerBean bean (as a persistence context instance).

We also use some of the standard Spring beans in order to configure persistence: there's a bean to hold the EntityManagerFactory instance as well as the SharedEntityManagerBean instance. The SharedEntityManagerBean provides a shared, thread-safe proxy for the actual EntityManager.

The HumanTaskSpringTransactionManager bean serves as a wrapper around the Spring transaction manager, in this case the JpaTransactionManager. An instance of a JpaTransactionManager bean is also instantiated because of this.

#### <span id="page-22-0"></span>**Example 2.11. Configuring Human Task with Spring**

```
<?xml version="1.0" encoding="UTF-8"?>
  <beans xmlns="http://www.springframework.org/schema/beans"
         xmlns:xsi="http://www.w3.org/2001/XMLSchema-instance"
         xmlns:jbpm="http://drools.org/schema/drools-spring"
         xsi:schemaLocation="http://www.springframework.org/schema/beans http://
  www.springframework.org/schema/beans/spring-beans-3.0.xsd
        http://drools.org/schema/drools-spring org/drools/container/spring/drools-
  spring-1.2.0.xsd">
     <!-- persistence & transactions-->
     <bean id="htEmf" class="org.springframework.orm.jpa.LocalContainerEntityManagerFactoryBean">
       <property name="persistenceUnitName" value="org.jbpm.task" />
     </bean>
     <bean id="htEm" class="org.springframework.orm.jpa.support.SharedEntityManagerBean">
       <property name="entityManagerFactory" ref="htEmf"/>
     </bean>
    <bean id="jpaTxMgr" class="org.springframework.orm.jpa.JpaTransactionManager">
       <property name="entityManagerFactory" ref="htEmf" />
        <!-- this must be true if using the SharedEntityManagerBean, and false
    otherwise -->
       <property name="nestedTransactionAllowed" value="true"/>
     </bean>
    <bean id="htTxMqr" class="org.drools.container.spring.beans.persistence.HumanTaskSpringTransa
      <constructor-arg ref="jpaTxMgr" />
     </bean>
     <!-- human-task beans -->
<bean id="systemEventListenerclass " ="org.drools.SystemEventListenerFactoryfactory- "
  method="getSystemEventListener" />
```

```
 <bean id="taskService" class="org.jbpm.task.service.TaskService" >
    <property name="systemEventListener" ref="systemEventListener" />
   </bean>
 <br />
sean id="springTaskSessionFactory" class="org.jbpm.task.service.persistence.TaskSessionSpringFactory" <a>
        init-method="initialize" depends-on="taskService" >
      <!-- if using the SharedEntityManagerBean, make sure to enable nested
 transactions -->
    <property name="entityManager" ref="htEm" />
     <property name="transactionManager" ref="htTxMgr" />
    <property name="useJTA" value="false" />
    <property name="taskService" ref="taskService" />
  </bean>
</beans>
```
When using the SharedEntityManagerBean instance, it's important to configure the Spring transaction manager to use nested transactions. This is because the SharedEntityManagerBean is a transactional persistence context and will close the persistence context after every operation. However, the human task server needs to be able to access (persisted) entities after operations. Nested transactions allow us to still have access to entities that otherwise would have been detached and are no longer accessible, especially when using an ORM framework that uses lazyinitialization of entities.

Also, while the TaskSessionSpringFactoryImpl bean takes an "useJTA" parameter, at the moment, JTA transactions with Spring have not yet been fully tested.

# <span id="page-24-0"></span>**Chapter 3. Drools Camel Server**

# <span id="page-24-1"></span>**3.1. Introduction**

The drools camel server (drools-camel-server) module is a war which you can deploy to execute KnowledgeBases remotely for any sort of client application. This is not limited to JVM application clients, but any technology that can use HTTP, through a REST interface. This version of the execution server supports stateless and stateful sessions in a native way.

# <span id="page-24-2"></span>**3.2. Deployment**

Drools Camel Server is a war file, which can be deployed in a application server (such as JBoss AS). As the service is stateless, it is possible to have have as many of these services deployed as you need to serve the client load. Deploy on JBoss AS 4.x / Tomcat 6.x works out-of-the-box, instead some external dependencies must be added and the configuration must be changed to be deployed in JBoss AS 5

# <span id="page-24-3"></span>**3.3. Configuration**

Inside the war file you will find a few XML configuration files.

- beans.xml
	- Skeleton xml that imports knowledge-services.xml and camel-server.xml
- camel-server.xml
	- Configures CXF endpoints with Camel Routes
	- Came Routes pipeline messages to various configured knowledge services
- knowledge-services.xml
	- Various Knowledge Bases and Sessions
- camel-client.xml
	- Sample camel client showing how to send and receive a message
	- Used by "out of the box" test.jsp

# <span id="page-24-4"></span>**3.3.1. REST/Camel Services configuration**

The next step is configure the services that are going to be exposed through drools-server. You can modify this configuration in camel-server.xml file.

```
<?xml version="1.0" encoding="UTF-8"?>
<beans xmlns="http://www.springframework.org/schema/beans"
```

```
xmlns:xsi="http://www.w3.org/2001/XMLSchema-instance"
 xmlns:cxf="http://camel.apache.org/schema/cxf"
 xmlns:jaxrs="http://cxf.apache.org/jaxrs"
 xsi:schemaLocation="
    http://www.springframework.org/schema/beans http://www.springframework.org/
schema/beans/spring-beans-2.5.xsd
   http://camel.apache.org/schema/cxf http://camel.apache.org/schema/cxf/camel-
cxf.xsd
  http://cxf.apache.org/jaxrs http://cxf.apache.org/schemas/jaxrs.xsd
   http://camel.apache.org/schema/spring http://camel.apache.org/schema/spring/
camel-spring.xsd">
<import resource="classpath:META-INF/cxf/cxf.xml" />
<import resource="classpath:META-INF/cxf/cxf-extension-jaxrs-binding.xml"/>
<import resource="classpath:META-INF/cxf/cxf-servlet.xml" />
 \leq ! - ! If you are running on JBoss you will need to copy a camel-jboss.jar into
 the lib and set this ClassLoader configuration
   ! http://camel.apache.org/camel-jboss.html
                        ! <bean id="jbossResolver"
 class="org.apache.camel.jboss.JBossPackageScanClassResolver"/>
   --< ! - - ! Define the server end point.
   ! Copy and paste this element, changing id and the address, to expose
 services on different urls.
   ! Different Camel routes can handle different end point paths.
   -- <cxf:rsServer id="rsServer"
                address="/kservice/rest"
                serviceClass="org.drools.jax.rs.CommandExecutorImpl">
    <cxf:providers>
       <bean class="org.drools.jax.rs.CommandMessageBodyReader"/>
     </cxf:providers>
   </cxf:rsServer> 
   <!-- Leave this, as it's needed to make Camel "drools" aware -->
   <bean id="droolsPolicy" class="org.drools.camel.component.DroolsPolicy" /> 
   <camelContext id="camel" xmlns="http://camel.apache.org/schema/spring"> 
    < ! - - ! Routes incoming messages from end point id="rsServer".
      ! Example route unmarshals the messages with xstream and executes against
 ksession1.
      ! Copy and paste this element, changing marshallers and the 'to' uri, to
 target different sessions, as needed.
     !-->
```

```
 <route>
       <from uri="cxfrs://bean://rsServer"/>
         <policy ref="droolsPolicy">
           <unmarshal ref="xstream" /> 
           <to uri="drools:node1/ksession1" />
           <marshal ref="xstream" />
         </policy>
     </route> 
  </camelContext>
</beans>
```
#### **3.3.1.1. RESTful service endpoint creation**

In the next xml snippet code we are creating a RESTful (JAX-RS) endpoint bound to /kservice/ rest address and using org.drools.jax.rs.CommandExecutorImpl as the service implementer. This class is only used to instantiate the service endpoint because all the internal implementation is managed by Camel, and you can see in the source file that the exposed execute service must be never called.

Also a JAX-RS Provider is provided to determine if the message transported can be processed in this service endpoint.

```
<cxf:rsServer id="rsServer"
               address="/kservice/rest"
               serviceClass="org.drools.jax.rs.CommandExecutorImpl">
  <cxf:providers>
    <bean class="org.drools.jax.rs.CommandMessageBodyReader"/>
  </cxf:providers>
</cxf:rsServer>
```
Ideally this configuration doesn't need to be modified, at least the Service Class and the JAX-RS Provider, but you can add more endpoints associated to different addresses to use them in other Camel Routes.

After all this initial configuration, you can start config your own Knowledge Services.

#### **3.3.1.2. Camel Drools Policy & Context creation**

DroolsPolicy is used to add Drools support in Camel, basically what it does is to add interceptors into the camel route to create Camel Processors on the fly and modify the internal navigation route. If you want to have SOAP support you need to create your custom Drools Policy, but it's going to be added in the next release.

But you don't need to know more internal details, only instantiate this bean:

<bean **id**="droolsPolicy" **class**="org.drools.camel.component.DroolsPolicy" />

The next is create the camel route that will have the responsibility to execute the commands sent through JAX-RS. Basically we create a route definition associated with the JAX-RS definition as the data input, the camel policy to be used and inside the "execution route" or ProcessorDefinitions. As you can see, we set XStream as the marshaller/unmarshaller and the drools execution route definition

```
<camelContext id="camel" xmlns="http://camel.apache.org/schema/spring">
  <route>
    <from uri="cxfrs://bean://rsServer"/>
    <policy ref="droolsPolicy">
      <unmarshal ref="xstream" />
      <to uri="drools:node1/ksession1" />
      <marshal ref="xstream" />
    </policy>
   </route>
</camelContext>
```
The drools endpoint creation has the next arguments

<to **uri**="drools:{1}/{2}" />

- 1. Execution Node identifier that is registered in the CamelContext
- 2. Knowledge Session identifier that was registered in the Execution Node with identifier {1}

Both parameters are configured in knowledge-services.xml file.

#### **3.3.1.3. Knowledge Services configuration**

The next step is create the Knowledge Sessions that you are going to use.

```
<beans xmlns="http://www.springframework.org/schema/beans"
      xmlns:xsi="http://www.w3.org/2001/XMLSchema-instance"
       xmlns:drools="http://drools.org/schema/drools-spring"
       xsi:schemaLocation="http://www.springframework.org/schema/beans http://
www.springframework.org/schema/beans/spring-beans-2.0.xsd
                                 http://drools.org/schema/drools-spring http://
drools.org/schema/drools-spring.xsd">
    <drools:execution-node id="node1" />
```

```
 <drools:kbase id="kbase1" node="node1">
      <drools:resources>
          <drools:resource type="XSD" source="classpath:model.xsd"/>
          <drools:resource type="DRL" source="classpath:test.drl"/>
       </drools:resources>
    </drools:kbase>
   <drools:ksession id="ksession1" type="stateless" kbase="kbase1" node="node1"/>
</beans>
```
The execution-node is a context or registered kbases and ksessions, here kbase1 and ksession1 are planed in the node1 context. The kbase itself consists of 2 knowledge definitions, a drl and an xsd. The Spring documentation contains a lot more information on configuring these knowledge services.

# **3.3.1.4. Test**

With drools-server war unzipped you should be able to see a test.jsp and run it. This example just executes a simple "echo" type application. It sends a message to the rule server that pre-appends the word "echo" to the front and sends it back. By default the message is "Hello World", different messages can be passed using the url parameter msg - test.jsp?msg="My Custom Message".

Under the hood the jsp invokes the Test.java class, this then calls out to Camel which is where the meet happens. The camel-client.xml defines the client with just a few lines of xml:

```
<camelContext id="camel" xmlns="http://camel.apache.org/schema/spring">
   <route>
      <from uri="direct://kservice"/>
       <policy ref="droolsPolicy">
             <to uri="cxfrs://http://localhost:8080/drools-server-app/kservice/
rest"/>
      </policy>
    </route> 
 </camelContext>
```
"direct://kservice" is just a named hook, allowing java to grab a reference and push data into it. In this example the data is already in xml, so we don't need to add any DataFormat's to do the marshalling. The DroolsPolicy adds some smarts to the route and you'll see it used on the server side too. If JAXB or XStream were used, it would inject custom paths and converters, it can also set the ClassLoader too on the server side, on the client side it automatically unwraps the Response object.

The rule itself can be found here: test.drl. Notice the type Message is declared part of the drl and is thus not present on the Classpath.

```
declare Message
  text : String
end
rule "echo" dialect "mvel"
when
   $m : Message();
then
  $m.text = "echo:" + $m.text;
end
```
# <span id="page-30-0"></span>**Chapter 4. Drools Commands**

# <span id="page-30-1"></span>**4.1. API**

XML marshalling/unmarshalling of the Drools Commands requires the use of special classes, which are going to be described in the following sections.

The following urls show sample script examples for jaxb, xstream and json marshalling using:

- http://fisheye.jboss.org/browse/JBossRules/trunk/drools-camel/src/test/resources/org/drools/ camel/component/jaxb.mvt?r=HEAD
- http://fisheye.jboss.org/browse/JBossRules/trunk/drools-camel/src/test/resources/org/drools/ camel/component/jaxb.mvt?r=HEAD
- http://fisheye.jboss.org/browse/JBossRules/trunk/drools-camel/src/test/resources/org/drools/ camel/component/xstream.mvt?r=HEAD

# <span id="page-30-2"></span>**4.1.1. XStream**

To use the XStream commands marshaller you need to use the DroolsHelperProvider to obtain an XStream instance. We need to use this because it has the commands converters registered.

• Marshalling

BatchExecutionHelperProviderImpl.newXStreamMarshaller().toXML(command);

• Unmarshalling

BatchExecutionHelperProviderImpl.newXStreamMarshaller().fromXML(xml)

## <span id="page-30-3"></span>**4.1.2. JSON**

JSON API to marshalling/unmarshalling is similar to XStream API:

• Marshalling

BatchExecutionHelper.newJSonMarshaller().toXML(command);

• Unmarshalling

BatchExecutionHelper.newJSonMarshaller().fromXML(xml)

# <span id="page-30-4"></span>**4.1.3. JAXB**

There are two options for using JAXB, you can define your model in an XSD file or you can have a POJO model. In both cases you have to declare your model inside JAXBContext, and in order to do that you need to use Drools Helper classes. Once you have the JAXBContext you need to create the Unmarshaller/Marshaller as needed.

#### **4.1.3.1. Using an XSD file to define the model**

With your model defined in a XSD file you need to have a KnowledgeBase that has your XSD model added as a resource.

To do this, the XSD file must be added as a XSD ResourceType into the KnowledgeBuilder. Finally you can create the JAXBContext using the KnowledgeBase created with the KnowledgeBuilder

```
Options xjcOpts = new Options();
xjcOpts.setSchemaLanguage(Language.XMLSCHEMA);
JaxbConfiguration jaxbConfiguration = KnowledgeBuilderFactory.newJaxbConfiguration( xjcOpts, "x
kbuilder.add(ResourceFactory.newClassPathResource("person.xsd", getClass()), ResourceType.XSD,
KnowledgeBase kbase = kbuilder.newKnowledgeBase();
List<String> classesName = new ArrayList<String>();
classesName.add("org.drools.test.Person");
```
JAXBContext jaxbContext = KnowledgeBuilderHelper.newJAXBContext(classesName.toArray(new String

#### **4.1.3.2. Using a POJO model**

In this case you need to use DroolsJaxbHelperProviderImpl to create the JAXBContext. This class has two parameters:

- 1. classNames: A List with the canonical name of the classes that you want to use in the marshalling/unmarshalling process.
- 2. properties: JAXB custom properties

```
List<String> classNames = new ArrayList<String>();
classNames.add("org.drools.test.Person");
JAXBContext jaxbContext = DroolsJaxbHelperProviderImpl.createDroolsJaxbContext(classNames, null
Marshaller marshaller = jaxbContext.createMarshaller();
```
# <span id="page-31-0"></span>**4.2. Commands supported**

Currently, the following commands are supported:

- BatchExecutionCommand
- InsertObjectCommand
- RetractCommand
- ModifyCommand
- GetObjectCommand
- InsertElementsCommand
- FireAllRulesCommand
- StartProcessCommand
- SignalEventCommand
- CompleteWorkItemCommand
- AbortWorkItemCommand
- QueryCommand
- SetGlobalCommand
- GetGlobalCommand
- GetObjectsCommand

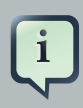

#### **Note**

In the next snippets code we are going to use a POJO org.drools.test.Person that has two fields

- name: String
- age: Integer

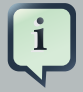

#### **Note**

In the next examples, to marshall the commands we have used the next snippet codes:

• XStream

String xml = BatchExecutionHelper.newXStreamMarshaller().toXML(command);

• JSON

String xml = BatchExecutionHelper.newJSonMarshaller().toXML(command);

```
• JAXB
 Marshaller marshaller = jaxbContext.createMarshaller();
 StringWriter xml = new StringWriter();
 marshaller.setProperty(Marshaller.JAXB_FORMATTED_OUTPUT, true);
 marshaller.marshal(command, xml);
```
# <span id="page-33-0"></span>**4.2.1. BatchExecutionCommand**

- Description: The command that contains a list of commands, which will be sent and executed.
- Attributes

#### **Table 4.1. BatchExecutionCommand attributes**

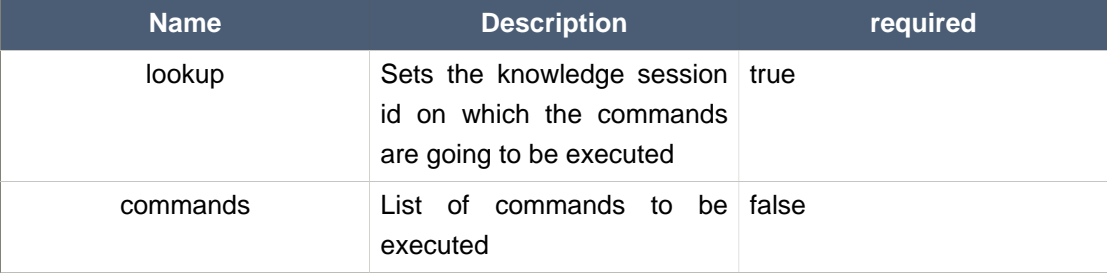

• Command creation

```
BatchExecutionCommand command = new BatchExecutionCommand();
command.setLookup("ksession1");
InsertObjectCommand insertObjectCommand = new InsertObjectCommand(new Person("john", 25));
FireAllRulesCommand fireAllRulesCommand = new FireAllRulesCommand();
command.getCommands().add(insertObjectCommand);
command.getCommands().add(fireAllRulesCommand);
```
#### • XML output

• XStream

```
<batch-execution lookup="ksession1">
  <insert>
    <org.drools.test.Person>
      <name>john</name>
      <age>25</age>
```

```
 </org.drools.test.Person>
  </insert>
  <fire-all-rules/>
</batch-execution>
```
#### • JSON

```
{"batch-execution":{"lookup":"ksession1","commands":[{"insert":{"object":
{"org.drools.test.Person":{"name":"john","age":25}}}},{"fire-all-
rules":""}]}}
```
#### • JAXB

```
<?xml version="1.0" encoding="UTF-8" standalone="yes"?>
<batch-execution lookup="ksession1">
    <insert>
      <object xsi:type="person" xmlns:xsi="http://www.w3.org/2001/XMLSchema-
instance">
             <age>25</age>
             <name>john</name>
        </object>
     </insert>
     <fire-all-rules max="-1"/>
</batch-execution>
```
# <span id="page-34-0"></span>**4.2.2. InsertObjectCommand**

- Description: Insert an object in the knowledge session.
- Attributes

#### **Table 4.2. InsertObjectCommand attributes**

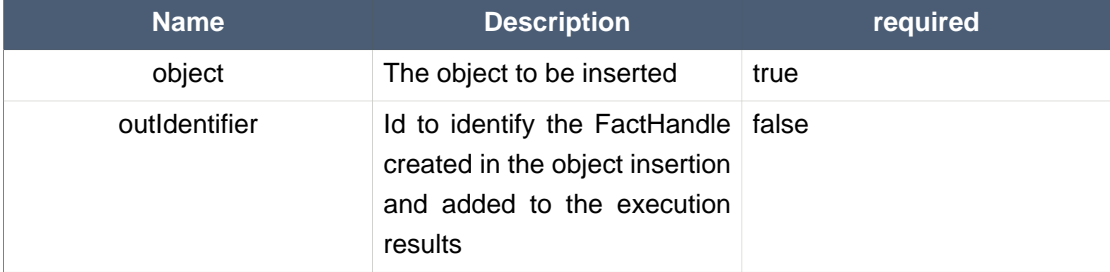

#### **Chapter 4. Drools Commands**

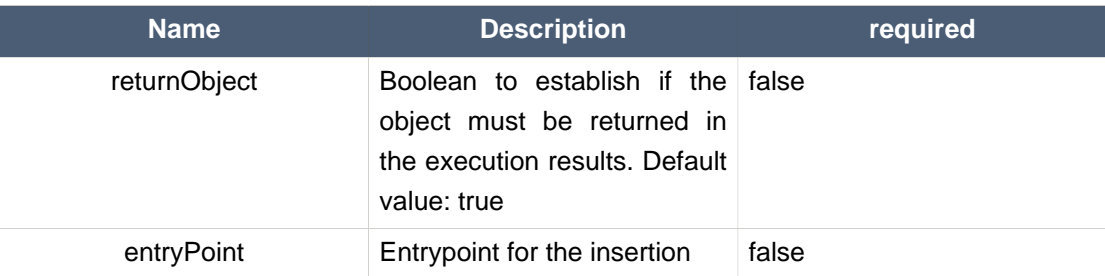

• Command creation

```
List<Command> cmds = ArrayList<Command>();
Command insertObjectCommand = CommandFactory.newInsert(new Person("john", 25), "john", false,
cmds.add( insertObjectCommand );
BatchExecutionCommand command = CommandFactory.createBatchExecution(cmds, "ksession1" );
```
#### • XML output

#### • XStream

```
<batch-execution lookup="ksession1">
      <insert out-identifier="john" entry-point="my stream" return-
object="false">
    <org.drools.test.Person>
      <name>john</name>
      <age>25</age>
    </org.drools.test.Person>
   </insert>
</batch-execution>
```
#### • JSON

```
{"batch-execution":{"lookup":"ksession1","commands":{"insert":{"entry-
point":"my stream", "out-identifier":"john","return-object":false,"object":
{"org.drools.test.Person":{"name":"john","age":25}}}}}}
```
#### • JAXB

**<?xml version="1.0" encoding="UTF-8" standalone="yes"?>** <batch-execution **lookup**="ksession1">

```
 <insert out-identifier="john" entry-point="my stream" >
      <object xsi:type="person" xmlns:xsi="http://www.w3.org/2001/XMLSchema-
instance">
             <age>25</age>
             <name>john</name>
         </object>
     </insert>
</batch-execution>
```
# <span id="page-36-0"></span>**4.2.3. RetractCommand**

- Description: Retract an object from the knowledge session.
- Attributes

#### **Table 4.3. RetractCommand attributes**

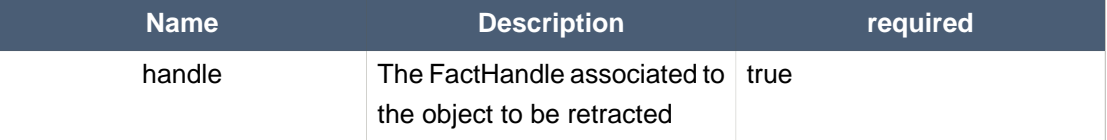

- Command creation: we have two options, with the same output result:
	- 1. Create the Fact Handle from a string

```
BatchExecutionCommand command = new BatchExecutionCommand();
command.setLookup("ksession1");
RetractCommand retractCommand = new RetractCommand();
retractCommand.setFactHandleFromString("123:234:345:456:567");
command.getCommands().add(retractCommand);
```
2. Set the Fact Handle that you received when the object was inserted

```
BatchExecutionCommand command = new BatchExecutionCommand();
command.setLookup("ksession1");
RetractCommand retractCommand = new RetractCommand(factHandle);
command.getCommands().add(retractCommand);
```
- XML output
	- XStream

```
<batch-execution lookup="ksession1">
   <retract fact-handle="0:234:345:456:567"/>
</batch-execution>
```
• JSON

```
{"batch-execution":{"lookup":"ksession1","commands":{"retract":{"fact-
handle":"0:234:345:456:567"}}}}
```
• JAXB

```
<?xml version="1.0" encoding="UTF-8" standalone="yes"?>
<batch-execution lookup="ksession1">
     <retract fact-handle="0:234:345:456:567"/>
</batch-execution>
```
# <span id="page-37-0"></span>**4.2.4. ModifyCommand**

- Description: Allows you to modify a previously inserted object in the knowledge session.
- Attributes

**Table 4.4. ModifyCommand attributes**

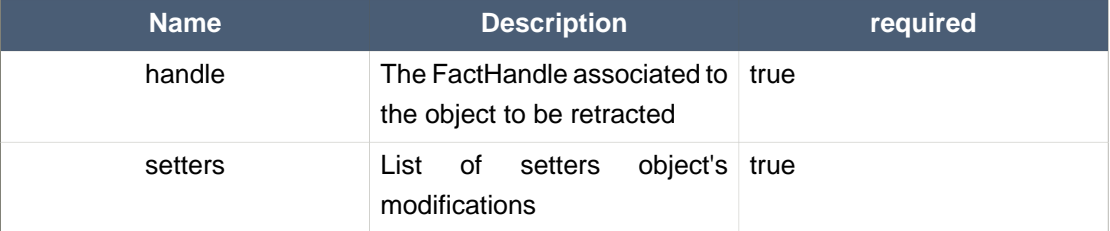

• Command creation

```
BatchExecutionCommand command = new BatchExecutionCommand();
command.setLookup("ksession1");
ModifyCommand modifyCommand = new ModifyCommand();
modifyCommand.setFactHandleFromString("123:234:345:456:567");
List<Setter> setters = new ArrayList<Setter>();
setters.add(new SetterImpl("age", "30"));
modifyCommand.setSetters(setters);
```
command.getCommands().add(modifyCommand);

- XML output
	- XStream

```
<batch-execution lookup="ksession1">
  <modify fact-handle="0:234:345:456:567">
    <set accessor="age" value="30"/>
   </modify>
</batch-execution>
```
• JSON

```
{"batch-execution":{"lookup":"ksession1","commands":{"modify":{"fact-
handle":"0:234:345:456:567","setters":{"accessor":"age","value":30}}}}}
```
• JAXB

```
<?xml version="1.0" encoding="UTF-8" standalone="yes"?>
<batch-execution lookup="ksession1">
    <modify fact-handle="0:234:345:456:567">
        <set value="30" accessor="age"/>
     </modify>
</batch-execution>
```
# <span id="page-38-0"></span>**4.2.5. GetObjectCommand**

- Description: Used to get an object from a knowledge session
- Attributes

#### **Table 4.5. GetObjectCommand attributes**

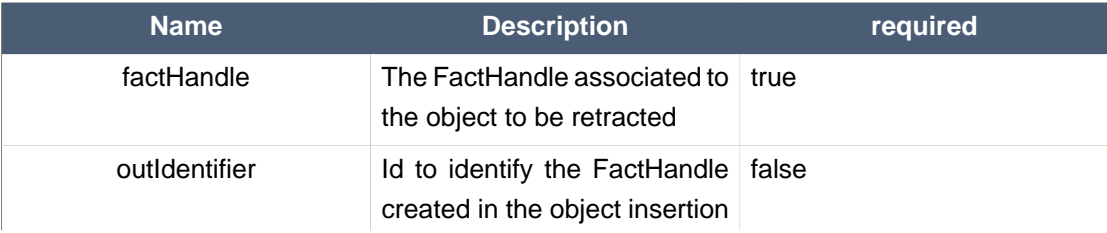

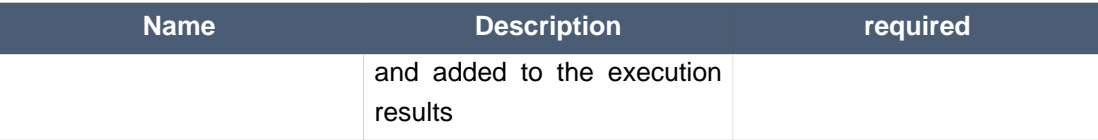

#### • Command creation

```
BatchExecutionCommand command = new BatchExecutionCommand();
command.setLookup("ksession1");
GetObjectCommand getObjectCommand = new GetObjectCommand();
getObjectCommand.setFactHandleFromString("123:234:345:456:567");
getObjectCommand.setOutIdentifier("john");
command.getCommands().add(getObjectCommand);
```
- XML output
	- XStream

```
<batch-execution lookup="ksession1">
  <get-object fact-handle="0:234:345:456:567" out-identifier="john"/>
</batch-execution>
```
#### • JSON

```
{"batch-execution":{"lookup":"ksession1","commands":{"get-object":{"fact-
handle":"0:234:345:456:567","out-identifier":"john"}}}}
```
#### • JAXB

```
<?xml version="1.0" encoding="UTF-8" standalone="yes"?>
<batch-execution lookup="ksession1">
    <get-object out-identifier="john" fact-handle="0:234:345:456:567"/>
</batch-execution>
```
# <span id="page-39-0"></span>**4.2.6. InsertElementsCommand**

• Description: Used to insert a list of objects.

#### • Attributes

#### **Table 4.6. InsertElementsCommand attributes**

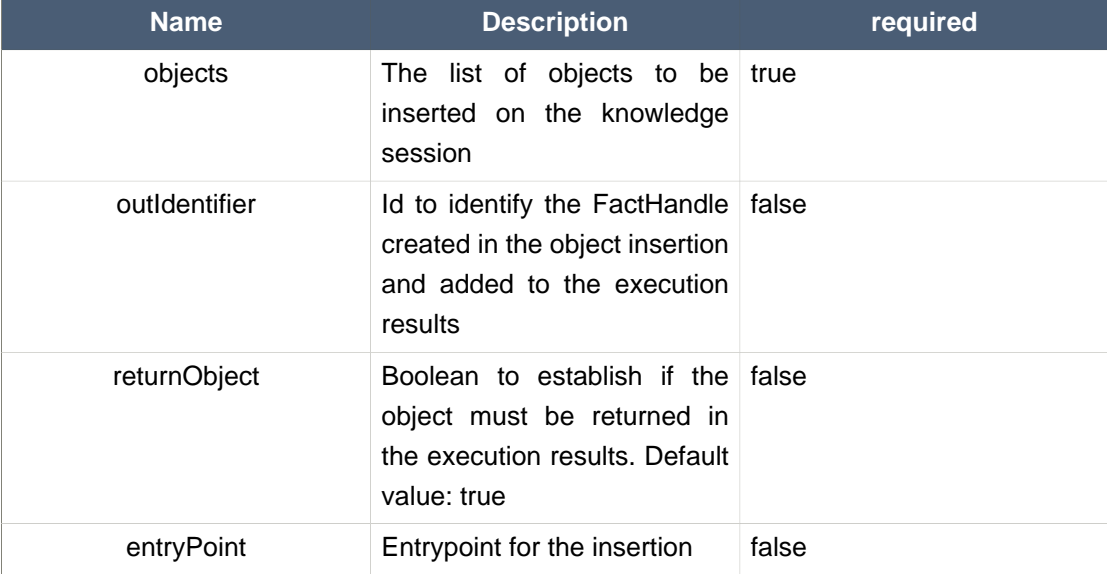

#### • Command creation

```
List<Command> cmds = ArrayList<Command>();
```

```
List<Object> objects = new ArrayList<Object>();
objects.add(new Person("john", 25));
objects.add(new Person("sarah", 35));
```

```
Command insertElementsCommand = CommandFactory.newInsertElements( objects );
cmds.add( insertElementsCommand );
```
BatchExecutionCommand command = CommandFactory.createBatchExecution(cmds, "ksession1");

#### • XML output

• XStream

```
<batch-execution lookup="ksession1">
  <insert-elements>
    <org.drools.test.Person>
      <name>john</name>
      <age>25</age>
    </org.drools.test.Person>
    <org.drools.test.Person>
      <name>sarah</name>
       <age>35</age>
```

```
 </org.drools.test.Person>
  </insert-elements>
</batch-execution>
```
#### • JSON

```
{"batch-execution":{"lookup":"ksession1","commands":{"insert-elements":
{"objects":[{"containedObject":
{"@class":"org.drools.test.Person","name":"john","age":25}},
{"containedObject":
{"@class":"org.drools.test.Person","name":"sarah","age":35}}]}}}}
```
• JAXB

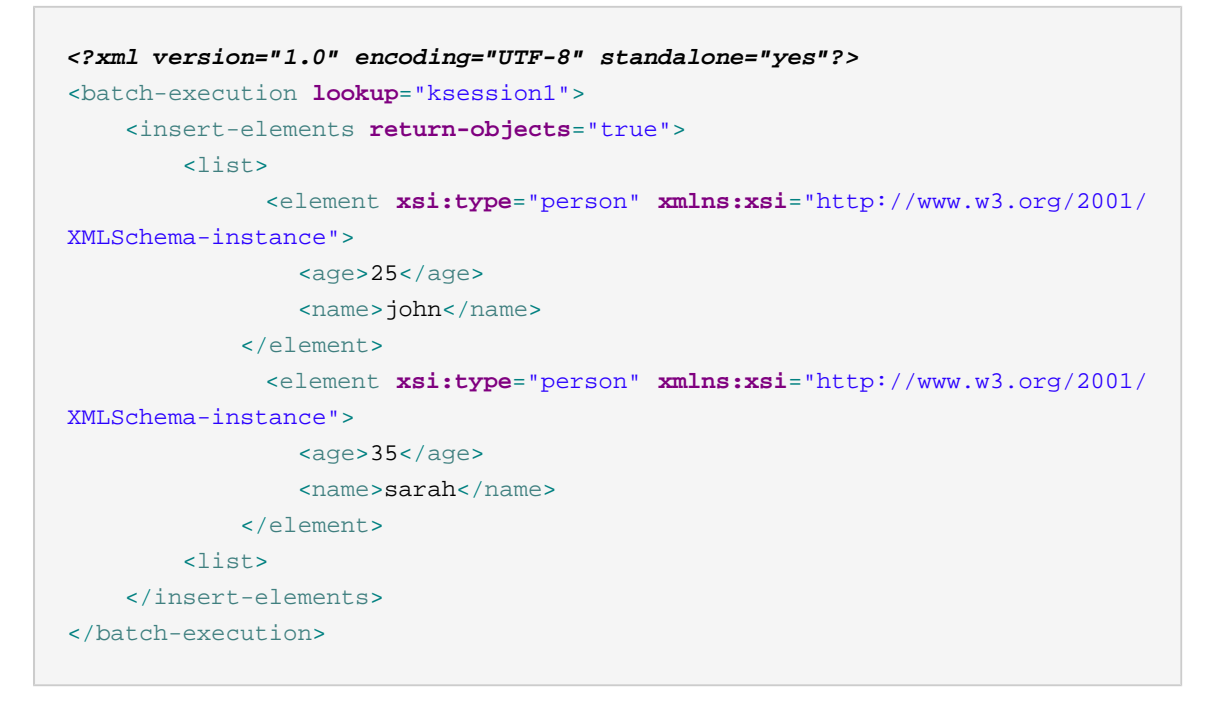

# <span id="page-41-0"></span>**4.2.7. FireAllRulesCommand**

- Description: Allow execution of the rules activations created.
- Attributes

#### **Table 4.7. FireAllRulesCommand attributes**

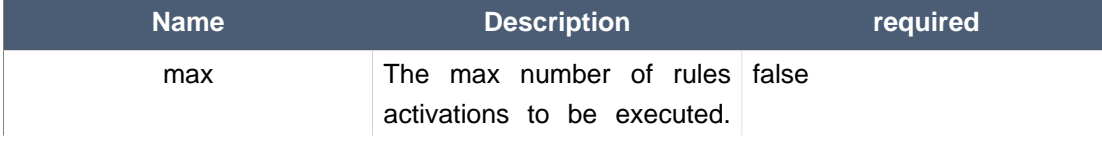

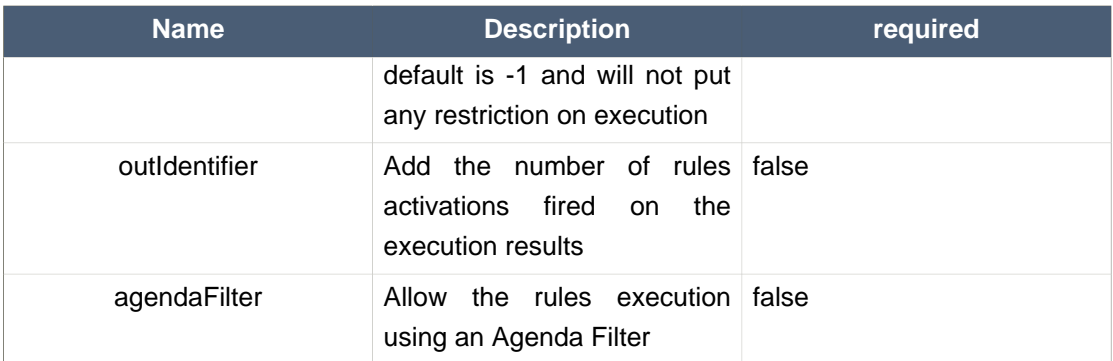

#### • Command creation

```
BatchExecutionCommand command = new BatchExecutionCommand();
command.setLookup("ksession1");
FireAllRulesCommand fireAllRulesCommand = new FireAllRulesCommand();
fireAllRulesCommand.setMax(10);
fireAllRulesCommand.setOutIdentifier("firedActivations");
command.getCommands().add(fireAllRulesCommand);
```
#### • XML output

• XStream

```
<batch-execution lookup="ksession1">
   <fire-all-rules max="10" out-identifier="firedActivations"/>
</batch-execution>
```
#### • JSON

```
{"batch-execution":{"lookup":"ksession1","commands":{"fire-all-rules":
{"max":10,"out-identifier":"firedActivations"}}}}
```
#### • JAXB

```
<?xml version="1.0" encoding="UTF-8" standalone="yes"?>
<batch-execution lookup="ksession1">
    <fire-all-rules out-identifier="firedActivations" max="10"/>
</batch-execution>
```
# <span id="page-43-0"></span>**4.2.8. StartProcessCommand**

- Description: Allows you to start a process using the ID. Also you can pass parameters and initial data to be inserted.
- Attributes

#### **Table 4.8. StartProcessCommand attributes**

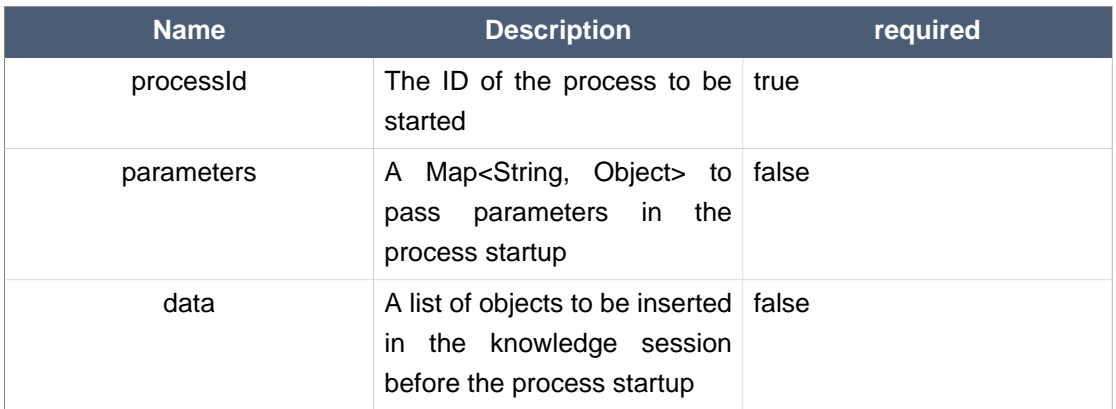

#### • Command creation

```
BatchExecutionCommand command = new BatchExecutionCommand();
command.setLookup("ksession1");
StartProcessCommand startProcessCommand = new StartProcessCommand();
startProcessCommand.setProcessId("org.drools.task.processOne");
command.getCommands().add(startProcessCommand);
```
#### • XML output

• XStream

```
<batch-execution lookup="ksession1">
  <start-process processId="org.drools.task.processOne"/>
</batch-execution>
```
#### • JSON

```
{"batch-execution":{"lookup":"ksession1","commands":{"start-process":
{"process-id":"org.drools.task.processOne"}}}}
```
#### • JAXB

```
<?xml version="1.0" encoding="UTF-8" standalone="yes"?>
<batch-execution lookup="ksession1">
     <start-process processId="org.drools.task.processOne">
        <parameter/>
     </start-process>
</batch-execution>
```
# <span id="page-44-0"></span>**4.2.9. SignalEventCommand**

- Description: Send a signal event.
- Attributes

#### **Table 4.9. SignalEventCommand attributes**

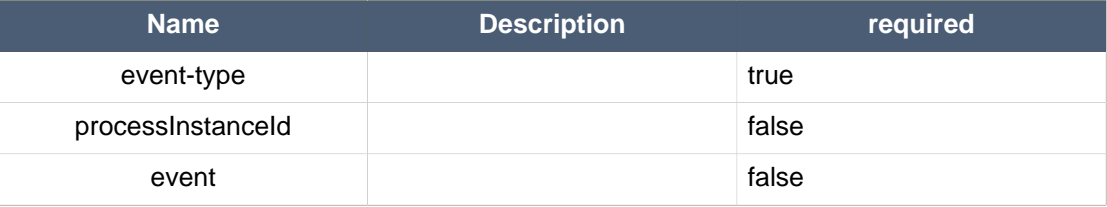

#### • Command creation

```
BatchExecutionCommand command = new BatchExecutionCommand();
command.setLookup("ksession1");
SignalEventCommand signalEventCommand = new SignalEventCommand();
signalEventCommand.setProcessInstanceId(1001);
signalEventCommand.setEventType("start");
signalEventCommand.setEvent(new Person("john", 25));
command.getCommands().add(signalEventCommand);
```
#### • XML output

#### • XStream

```
<batch-execution lookup="ksession1">
  <signal-event process-instance-id="1001" event-type="start">
    <org.drools.pipeline.camel.Person>
       <name>john</name>
      <age>25</age>
     </org.drools.pipeline.camel.Person>
   </signal-event>
```
</batch-execution>

• JSON

```
{"batch-execution":{"lookup":"ksession1","commands":{"signal-event":
{"process-instance-id":1001,"@event-type":"start","event-
type":"start","object":{"org.drools.pipeline.camel.Person":
{"name":"john","age":25}}}}}}
```
• JAXB

```
<?xml version="1.0" encoding="UTF-8" standalone="yes"?>
<batch-execution lookup="ksession1">
     <signal-event event-type="start" process-instance-id="1001">
       <event xsi:type="person" xmlns:xsi="http://www.w3.org/2001/XMLSchema-
instance">
             <age>25</age>
            <name>john</name>
         </event>
     </signal-event>
</batch-execution>
```
# <span id="page-45-0"></span>**4.2.10. CompleteWorkItemCommand**

- Description: Allows you to complete a WorkItem.
- Attributes

#### **Table 4.10. CompleteWorkItemCommand attributes**

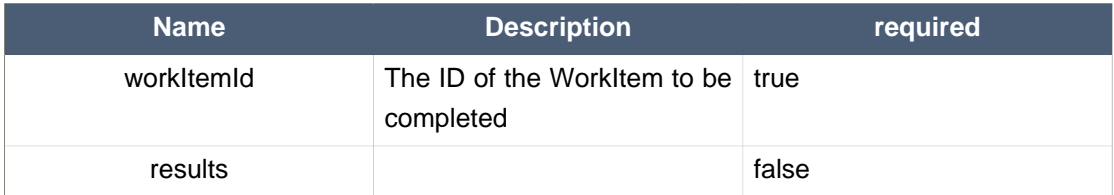

• Command creation

```
BatchExecutionCommand command = new BatchExecutionCommand();
command.setLookup("ksession1");
CompleteWorkItemCommand completeWorkItemCommand = new CompleteWorkItemCommand();
```

```
completeWorkItemCommand.setWorkItemId(1001);
command.getCommands().add(completeWorkItemCommand);
```
- XML output
	- XStream

```
<batch-execution lookup="ksession1">
  <complete-work-item id="1001"/>
</batch-execution>
```
#### • JSON

```
{"batch-execution":{"lookup":"ksession1","commands":{"complete-work-item":
{"id":1001}}}}
```
#### • JAXB

```
<?xml version="1.0" encoding="UTF-8" standalone="yes"?>
<batch-execution lookup="ksession1">
    <complete-work-item id="1001"/>
</batch-execution>
```
# <span id="page-46-0"></span>**4.2.11. AbortWorkItemCommand**

- Description: Allows you abort an WorkItem. The same as session.getWorkItemManager().abortWorkItem(workItemId)
- Attributes

#### **Table 4.11. AbortWorkItemCommand attributes**

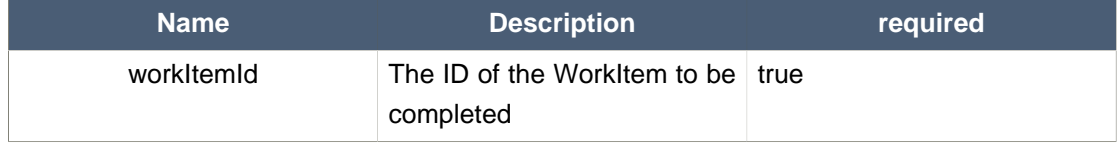

• Command creation

BatchExecutionCommand command = **new** BatchExecutionCommand(); command.setLookup("ksession1"); AbortWorkItemCommand abortWorkItemCommand = **new** AbortWorkItemCommand(); abortWorkItemCommand.setWorkItemId(1001); command.getCommands().add(abortWorkItemCommand);

#### • XML output

• XStream

```
<batch-execution lookup="ksession1">
  <abort-work-item id="1001"/>
</batch-execution>
```
• JSON

```
{"batch-execution":{"lookup":"ksession1","commands":{"abort-work-item":
{"id":1001}}}}
```
• JAXB

```
<?xml version="1.0" encoding="UTF-8" standalone="yes"?>
<batch-execution lookup="ksession1">
    <abort-work-item id="1001"/>
</batch-execution>
```
# <span id="page-47-0"></span>**4.2.12. QueryCommand**

- Description: Executes a query defined in knowledge base.
- Attributes

#### **Table 4.12. QueryCommand attributes**

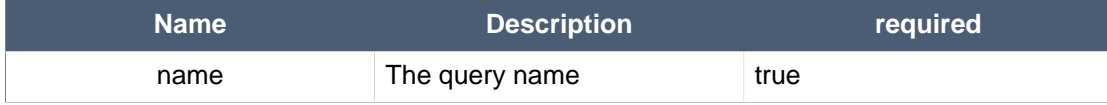

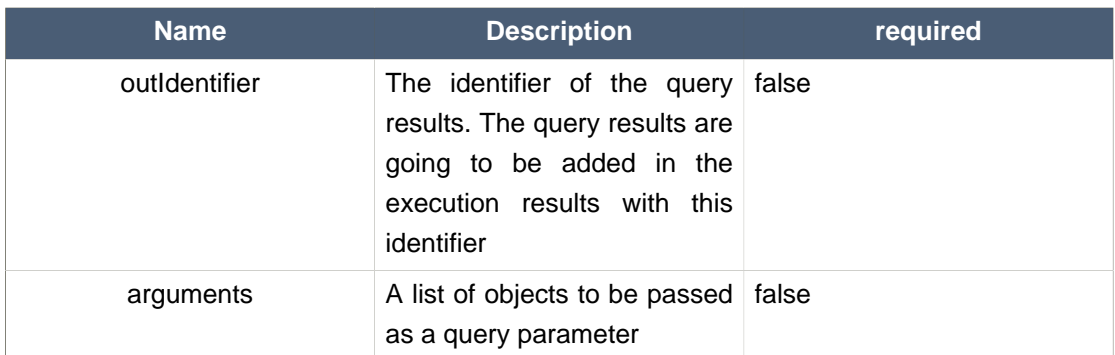

#### • Command creation

```
BatchExecutionCommand command = new BatchExecutionCommand();
command.setLookup("ksession1");
QueryCommand queryCommand = new QueryCommand();
queryCommand.setName("persons");
queryCommand.setOutIdentifier("persons");
command.getCommands().add(queryCommand);
```
#### • XML output

#### • XStream

```
<batch-execution lookup="ksession1">
   <query out-identifier="persons" name="persons"/>
</batch-execution>
```
#### • JSON

```
{"batch-execution":{"lookup":"ksession1","commands":{"query":{"out-
identifier":"persons","name":"persons"}}}}
```
#### • JAXB

```
<?xml version="1.0" encoding="UTF-8" standalone="yes"?>
<batch-execution lookup="ksession1">
    <query name="persons" out-identifier="persons"/>
</batch-execution>
```
# <span id="page-48-0"></span>**4.2.13. SetGlobalCommand**

- Description: Allows you to set a global.
- Attributes

#### **Table 4.13. SetGlobalCommand attributes**

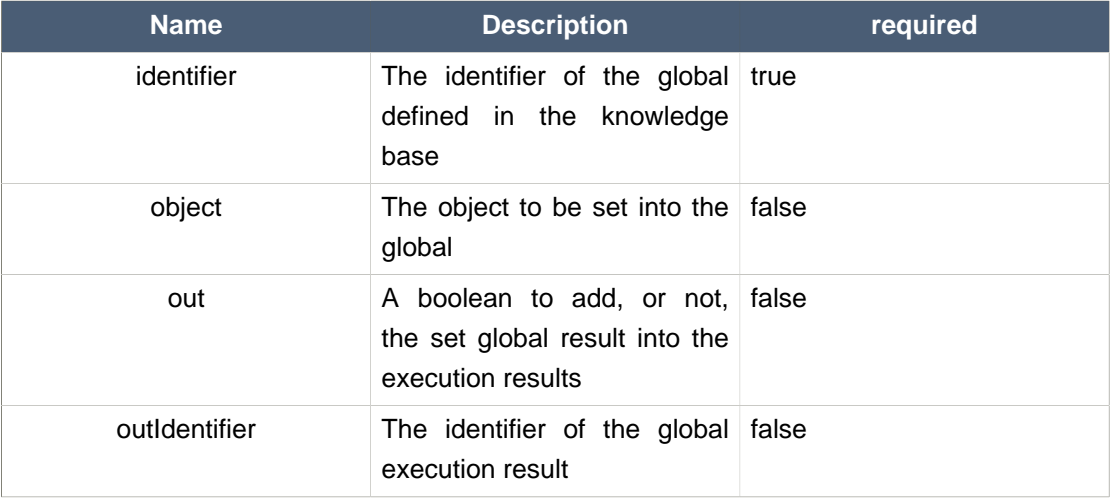

#### • Command creation

```
BatchExecutionCommand command = new BatchExecutionCommand();
command.setLookup("ksession1");
SetGlobalCommand setGlobalCommand = new SetGlobalCommand();
setGlobalCommand.setIdentifier("helper");
setGlobalCommand.setObject(new Person("kyle", 30));
setGlobalCommand.setOut(true);
setGlobalCommand.setOutIdentifier("output");
command.getCommands().add(setGlobalCommand);
```
• XML output

• XStream

```
<batch-execution lookup="ksession1">
  <set-global identifier="helper" out-identifier="output">
    <org.drools.test.Person>
      <name>kyle</name>
      <age>30</age>
    </org.drools.test.Person>
   </set-global>
</batch-execution>
```
#### • JSON

```
{"batch-execution":{"lookup":"ksession1","commands":{"set-global":
{"identifier":"helper","out-identifier":"output","object":
{"org.drools.test.Person":{"name":"kyle","age":30}}}}}}
```
• JAXB

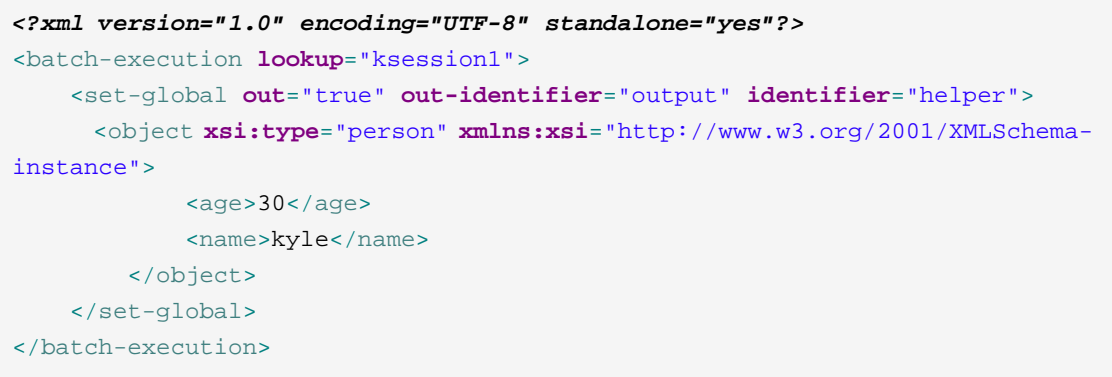

# <span id="page-50-0"></span>**4.2.14. GetGlobalCommand**

- Description: Allows you to get a global previously defined.
- Attributes

#### **Table 4.14. GetGlobalCommand attributes**

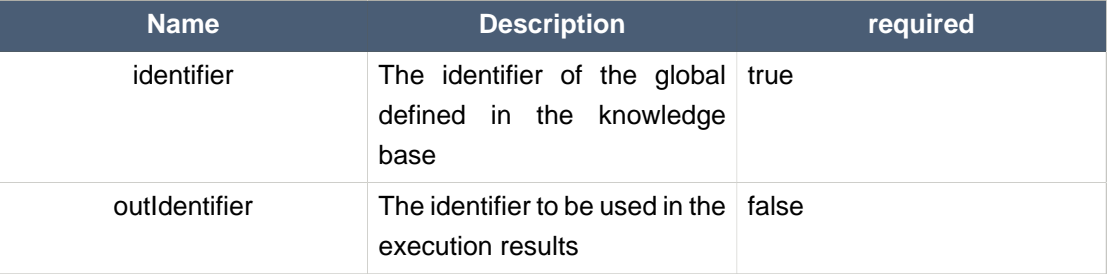

• Command creation

```
BatchExecutionCommand command = new BatchExecutionCommand();
command.setLookup("ksession1");
GetGlobalCommand getGlobalCommand = new GetGlobalCommand();
getGlobalCommand.setIdentifier("helper");
getGlobalCommand.setOutIdentifier("helperOutput");
command.getCommands().add(getGlobalCommand);
```
- XML output
	- XStream

```
<batch-execution lookup="ksession1">
  <get-global identifier="helper" out-identifier="helperOutput"/>
</batch-execution>
```
#### • JSON

```
{"batch-execution":{"lookup":"ksession1","commands":{"get-global":
{"identifier":"helper","out-identifier":"helperOutput"}}}}
```
#### • JAXB

```
<?xml version="1.0" encoding="UTF-8" standalone="yes"?>
<batch-execution lookup="ksession1">
     <get-global out-identifier="helperOutput" identifier="helper"/>
</batch-execution>
```
# <span id="page-51-0"></span>**4.2.15. GetObjectsCommand**

- Description: Returns all the objects from the current session as a Collection.
- Attributes

#### **Table 4.15. GetObjectsCommand attributes**

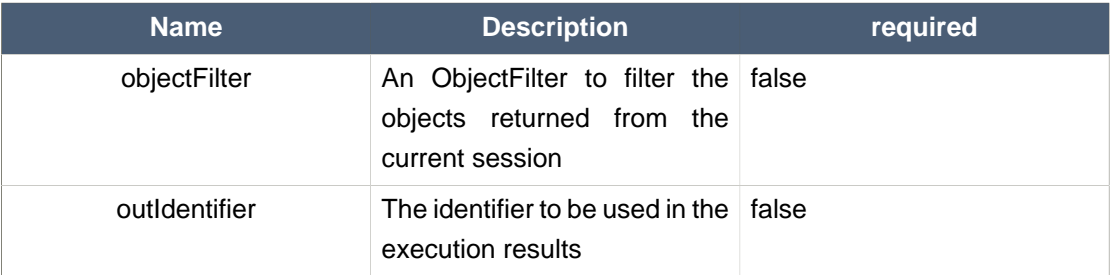

#### • Command creation

BatchExecutionCommand command = **new** BatchExecutionCommand();

```
command.setLookup("ksession1");
GetObjectsCommand getObjectsCommand = new GetObjectsCommand();
getObjectsCommand.setOutIdentifier("objects");
command.getCommands().add(getObjectsCommand);
```
- XML output
	- XStream

```
<batch-execution lookup="ksession1">
  <get-objects out-identifier="objects"/>
</batch-execution>
```
#### • JSON

```
{"batch-execution":{"lookup":"ksession1","commands":{"get-objects":{"out-
identifier":"objects"}}}}
```
#### • JAXB

```
<?xml version="1.0" encoding="UTF-8" standalone="yes"?>
<batch-execution lookup="ksession1">
     <get-objects out-identifier="objects"/>
</batch-execution>
```
# <span id="page-54-0"></span>**Chapter 5. OSGi Integration**

OSGi is a dynamic module system for declarative services. So what does that mean? Each jar in OSGi is called a bundle and has it's own ClassLoader. Each bundle specifies the packages it exports (makes publicly available) and which packages it imports (external dependencies). OSGi will use this information to wire the ClassLoaders of different bundles together; the key distinction is you don't specify what bundle you depend on, or have a single monolithic classpath, instead you specify your package import and version and OSGi attempts to satisfy this from available bundles.

It also supports side by side versioning, so you can have multiple versions of a bundle installed and it'll wire up the correct one. Further to this Bundles can register services for other bundles to use. These services need initialisation, which can cause ordering problems - how do you make sure you don't consume a service before its registered? OSGi has a number of features to help with service composition and ordering. The two main ones are the programmatic ServiceTracker and the xml based Declarative Services. There are also other projects that help with this; Spring DM, iPOJO, Gravity.

Each of the Drools factories is now also available as a FactoryService interface. You can either have OSGi inject those into a pojo, or retrieve them yourself from OSGi.

The following modules should work with OSGi;

- knowledge-api
- drools-core
- drools-compiler
- drools-templates
- drools-decisiontables

The following Services can be located as OSGi Bundles

- KnowledgeBuilderFactoryService
- KnowledgeBaseFactoryService
- ResourceFactoryService

I'll cover injection here. The below example injects the KnowledgeBuilderFactoryService, KnowledgeBaseFactoryService and ResourceFactoryService into the TestComponent pojo.

#### **Example 5.1. OSGi Declarative Services**

```
<scr:component xmlns:scr="http://www.osgi.org/xmlns/scr/v1.1.0">
<implementation class="testosgi.TestComponent"/>
```
<reference **bind**="setKnowledgeBaseFactoryService"

```
unbind="unsetKnowledgeBaseFactoryService"
           interface="org.drools.KnowledgeBaseFactoryService"
           />
<reference bind="setResourceFactoryService"
          unbind="unsetResourceFactoryService"
          interface="org.drools.io.ResourceFactoryService"
           /> 
<reference bind="setKnowledgeBuilderFactoryService"
          unbind="unsetKnowledgeBuilderFactoryService"
           interface="org.drools.builder.KnowledgeBuilderFactoryService"
         target="(org.drools.compiler.DecisionTableProvider=true)" /> 
</scr:component>
```
The TestComponent will only be activated when all of the referenced services are available and injected into the pojo. You'll also notice the "target" attribute for the KnowledgeBuilderFactoryService. The reason for this is that OSGi DS has no built in way to declaratively say which optional services must be present to satisfy your component. As a work around I made any Drools service that has optional services set a property if/when the optional service is available. Filters can then be applied, via the target attribute, to make sure the Service is in a desired state before consuming it. And that is pretty much it :)

#### **Example 5.2. Basic Rule Compilation**

```
ServiceReference serviceRef =
 bundleContext.getServiceReference( ServiceRegistry.class.getName() );
ServiceRegistry registry = (ServiceRegistry)
 bundleContext.getService( serviceRef );
KnowledgeBuilderFactoryService knowledgeBuilderFactoryService =
 registry.get( KnowledgeBuilderFactoryService.class );
KnowledgeBaseFactoryService knowledgeBaseFactoryService =
 registry.get( KnowledgeBaseFactoryService.class );
ResourceFactoryService resourceFactoryService = r = registry.get( ResourceFactoryService.class );
KnowledgeBuilderConfiguration kbConf =
 knowledgeBuilderFactoryService.newKnowledgeBuilderConfiguration( null,
                         getClass().getClassLoader() );
KnowledgeBuilder kbuilder =
 knowledgeBuilderFactoryService.newKnowledgeBuilder( kbConf );
ResourceFactoryService resource = resourceFactoryService;
kbuilder.add( resource.newByteArrayResource( string.getBytes() ),
```

```
 ResourceType.DRL );
if ( kbuilder.hasErrors() ) {
      System.out.println( kbuilder.getErrors() );
      throw new RuntimeException( kbuilder.getErrors().toString() );
}
KnowledgeBaseConfiguration entitled the kbaseConf
 knowledgeBaseFactoryService.newKnowledgeBaseConfiguration( null,
                           getClass().getClassLoader() );
KnowledgeBase kbase = knowledgeBaseFactoryService.newKnowledgeBase( kbaseConf );
kbase.addKnowledgePackages( kbuilder.getKnowledgePackages() );
StatefulKnowledgeSession ksession = kbase.newStatefulKnowledgeSession();
```
## **Example 5.3. Decision Table Example**

```
ServiceReference serviceRef
 bundleContext.getServiceReference( ServiceRegistry.class.getName() );
ServiceRegistry registry = (ServiceRegistry)
 bundleContext.getService( serviceRef );
KnowledgeBuilderFactoryService knowledgeBuilderFactoryService =
 registry.get( KnowledgeBuilderFactoryService.class );
KnowledgeBaseFactoryService knowledgeBaseFactoryService =
 registry.get( KnowledgeBaseFactoryService.class );
ResourceFactoryService resourceFactoryService =
 registry.get( ResourceFactoryService.class );
KnowledgeBaseConfiguration kbaseConf =
 knowledgeBaseFactoryService.newKnowledgeBaseConfiguration( null,
                       getClass().getClassLoader() );
KnowledgeBuilderConfiguration kbConf kbConf =
 knowledgeBuilderFactoryService.newKnowledgeBuilderConfiguration( null,
                           getClass().getClassLoader() );
KnowledgeBuilder = kbuilder kbuilder
 knowledgeBuilderFactoryService.newKnowledgeBuilder( kbConf );
kbuilder.add( resourceFactoryService.newClassPathResource( "changeset1Test.xml",
                                                    Dummy.class ),
             ResourceType.CHANGE_SET );
kbaseConf = knowledgeBaseFactoryService.newKnowledgeBaseConfiguration( null,
```

```
 getClass().getClassLoader() );
KnowledgeBase kbase = knowledgeBaseFactoryService.newKnowledgeBase( kbaseConf );
kbase.addKnowledgePackages( kbuilder.getKnowledgePackages() );
```
StatefulKnowledgeSession ksession = kbase.newStatefulKnowledgeSession();

# <span id="page-58-0"></span>**Chapter 6. JMX monitoring with RHQ/JON**

# <span id="page-58-1"></span>**6.1. Introduction**

The Drools engine supports runtime monitoring through JMX standard MBeans. These MBeans expose configuration and metrics data, from live knowledge bases and sessions, to internal details like rule execution times. Any JMX compatible console can be used to access that data. This chapter details how to use RHQ/JON to do it, but similar steps can be used for any other console.

# <span id="page-58-2"></span>**6.1.1. Enabling JMX monitoring in a Drools application**

To enable JMX monitoring in a Drools application, it is necessary to enable remote monitoring in the JVM. There are several tutorials on how to do that in the internet, but we recommend that you check the documentation of your specific JVM. Using the Oracle/Sun JVM, it can be as simple as running the engine with a few command line system properties.

For instance, to enable remote monitoring on port 19988 with disabled authentication (should be only used for tests/demos, as in production authentication should be enabled), just run the application with the following command line parameters:

```
-Dcom.sun.management.jmxremote.port=19988
Dcom.sun.management.jmxremote.ssl=false
Dcom.sun.management.jmxremote.authenticate=false
```
The second step is to enable the Drools MBeans. As any Drools configuration, that can be done by setting a system property, or adding the property to a configuration file, or using the API.

To enable it in the command line, use:

-Ddrools.mbeans=enabled

To enable id using the API, use:

KnowledgeBaseConfiguration conf = ... conf.setOption( MBeansOption.ENABLED );

# <span id="page-58-3"></span>**6.1.2. Installing and running the RHQ/JON plugin**

The following sequence of steps can be used to configure JON to monitor a Drools application:

- 1. Download the JON server and agent.
- 2. Download Drools plugin included in the "Drools and jBPM tools" bundle (http://www.jboss.org/ drools/downloads.html).
- 3. Install server, agent, and the plugin.
- 4. Check that the server is running, agent is running and plugin is installed.
- 5. Execute the drools application [see details in the previous section].
- 6. On the agent console, type "discovery" command for the agent to find the drools application, which it will find on port 19988.
- 7. On JON console, click on auto-discovery queue.
- 8. Select the JMX Server process that is showing there, running on port 19988.
- 9. Click import.
- 10.Click on Resources->servers.
- 11.Click on the JMX Server.
- 12.Under JMXServer on the left hand side, you have Drools Service.